# How to make HEPData input

A how-to guide designed for legacy analyses There are many ways to do this. My goal here is to show you the quickest. Video tutorial available [here](https://tennessee.zoom.us/rec/share/v9JXIYjcz3FLR43Gx2jCQbIRPJS5eaa81XUX_vINyhmVeWTBKqNhNq2St04CuXur?startTime=1588168425000)

# Why upload to **[HEPData?](https://www.hepdata.net/)**

Centrally maintained database used by particle physics and LHC experiments

Reduces reliance on websites maintained by collaborations

Makes implementation of analysis in [Rivet](https://rivet.hepforge.org/) easier

### Download and install YAMLMaker

Github repository: [https://github.com/tkrobatsch/YAML\\_Maker](https://github.com/tkrobatsch/YAML_Maker)

*git clone [https://github.com/tkrobatsch/YAML\\_Maker.git](https://github.com/tkrobatsch/YAML_Maker.git) cd YAML\_Maker/ make*

The YAML files for upload to HEPData are just formatted text files. YAML\_Maker takes simple text files with the data and makes them into correctly formatted YAML files.

Note that [hepdata-converter](https://github.com/HEPData/hepdata-converter) is also available. It is dependent on ROOT6 and somewhat dependent on python versions. I have not found it as easy to use. Shout out to undergraduate Tom Krobatsch!

## Format text files with data

PHENIX papers are [here](https://www.phenix.bnl.gov//WWW/talk/papers.php) Example: PHENIX Phys. Rev. C 87, 034911 (2013) arxiv:1208.2254 Inspire 1127262

PPG133

Data are available [here](https://www.phenix.bnl.gov/phenix/WWW/info/data/ppg133_data.html)

**Header**

\$p\_T\$ x-axis 4 Number of data sets \$\eta/\pi^{0}\$ y-axis - data set 1 \$\eta/\pi^{0}\$ y-axis - data set 2 \$\eta/\pi^{0}\$ y-axis - data set 3 \$\eta/\pi^{0}\$ y-axis - data set 4 \$0-20\%\$ centrality label - data set 1 \$20-60\%\$ centrality label - data set 2 \$60-93\%\$ centrality label - data set 3 \$0-93\%\$ centrality label - data set 4 yes bins? **You want to use bins for Rivet implementation!** none x statistical uncertainty (symmetric, asymmetric, none) none x systematic uncertainty (symmetric, asymmetric, none) 3 Number of uncertainties? \$p\_{T}\$ Uncorr Uncertainty 1 label symmetric Unc. 1 type (symmetric, asymmetric, none) \$p\_{T}\$ Corr Uncertainty 2 label symmetric Unc. 2 type (symmetric, asymmetric, none) \$p\_{T}\$ typeC Uncertainty 3 label symmetric Unc. 3 type (symmetric, asymmetric, none) **Latex accepted, but this is often the cause of errors!**

## Format text files with data

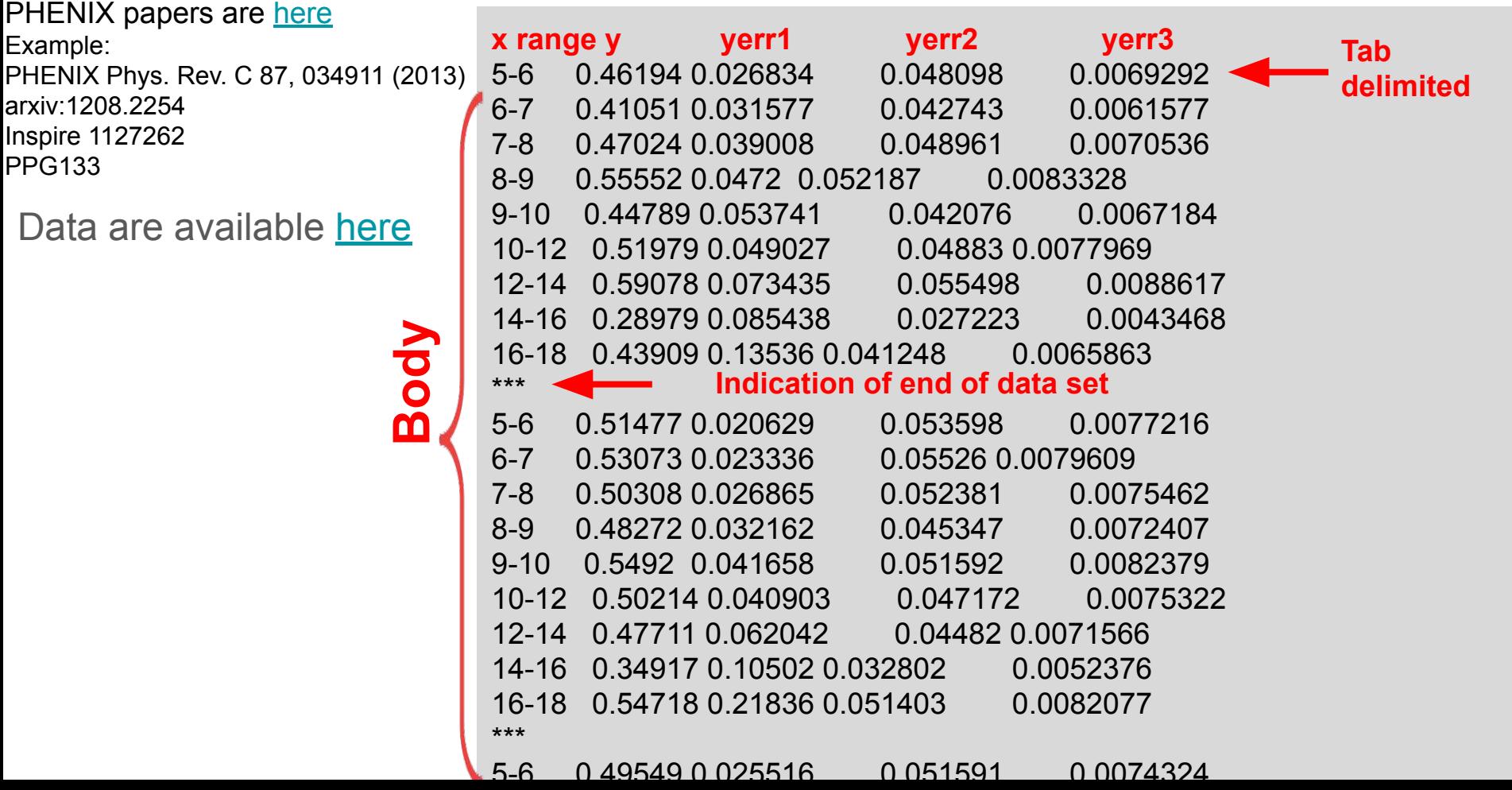

## Run YAML\_Maker on all text files

./yaml\_data 0 text/fig8.txt

The first argument is the debug level (0=quiet, >0=verbose)

The second argument is the text file.

Shout out to undergraduate Christal Martin, who formatted these text files!

# submission.yaml

Top level file which tells HEPData what to read

comment: | Abstract: no line breaks and beware Latex-related errors! BNL-RHIC. The PHENIX experiment has measured the production of neutral pions in Au+Au collisions at \$\sqrt{s\_{NN}}\$=200 GeV. The new data offer a fourfold increase in recorded luminosity, providing higher precision and a larger reach in transverse momentum, \$p\_T\$, to 20 GeV/c. The production ratio of \$\eta/\pi^0\$ is 0.46\$\pm\$0.01(stat)\$\pm\$0.05(syst), constant with p\_T and collision centrality. The observed ratio is consistent with earlier measurements, as well as with the p+p and d+Au values. The production of \$\pi^0\$ is suppressed by a factor of 5, as in earlier findings. However, with the improved statistical precision a small but significant rise of the nuclear modification factor, \$R\_AA\$, vs \$p\_T\$, with a slope of 0.0106\$^(+0.0034) (-0.0029)[GeV/c]^-1\$, is discernible in central collisions. A phenomenological extraction of the average fractional parton energy loss shows a decrease with increasing p\_T. To study the path length dependence of suppression, the \$\pi^0\$ yield was measured at different angles with respect to the event plane; a strong azimuthal dependence of the \$\pi^0 R\_AA\$ is observed. The data are compared to theoretical models of parton energy loss as a function of the path length, L, in the medium. Models based on pQCD are insufficient to describe the data, while a hybrid model utilizing pQCD for the hard interactions and AdS/CFT for the soft interactions is consistent with the data. additional resources:

- {location: "https://www.phenix.bnl.gov/phenix/WWW/info/data/ppg133\_data.html", description: "web page with data points"}

--- Figure delimiter

name: "Figure 5"

description: 'Invariant yields of neutral pions, all centralities' keywords:

- {name: reactions, values: [AU AU --> NEUTRAL X]}
- {name: cmenergies, values: [200.0]}

data\_file: fig5.yaml

#### HEPData.net

Need to create an account to test

Click on link to sandbox. Package all YAML files in a tar ball or zip file.

I recommend iteratively adding each table. Errors are not always useful. The most common errors are related to Latex. Picky about white space.

For legacy analyses, I advocate minimizing time debugging formatting and focusing on getting something accurate and clear up.

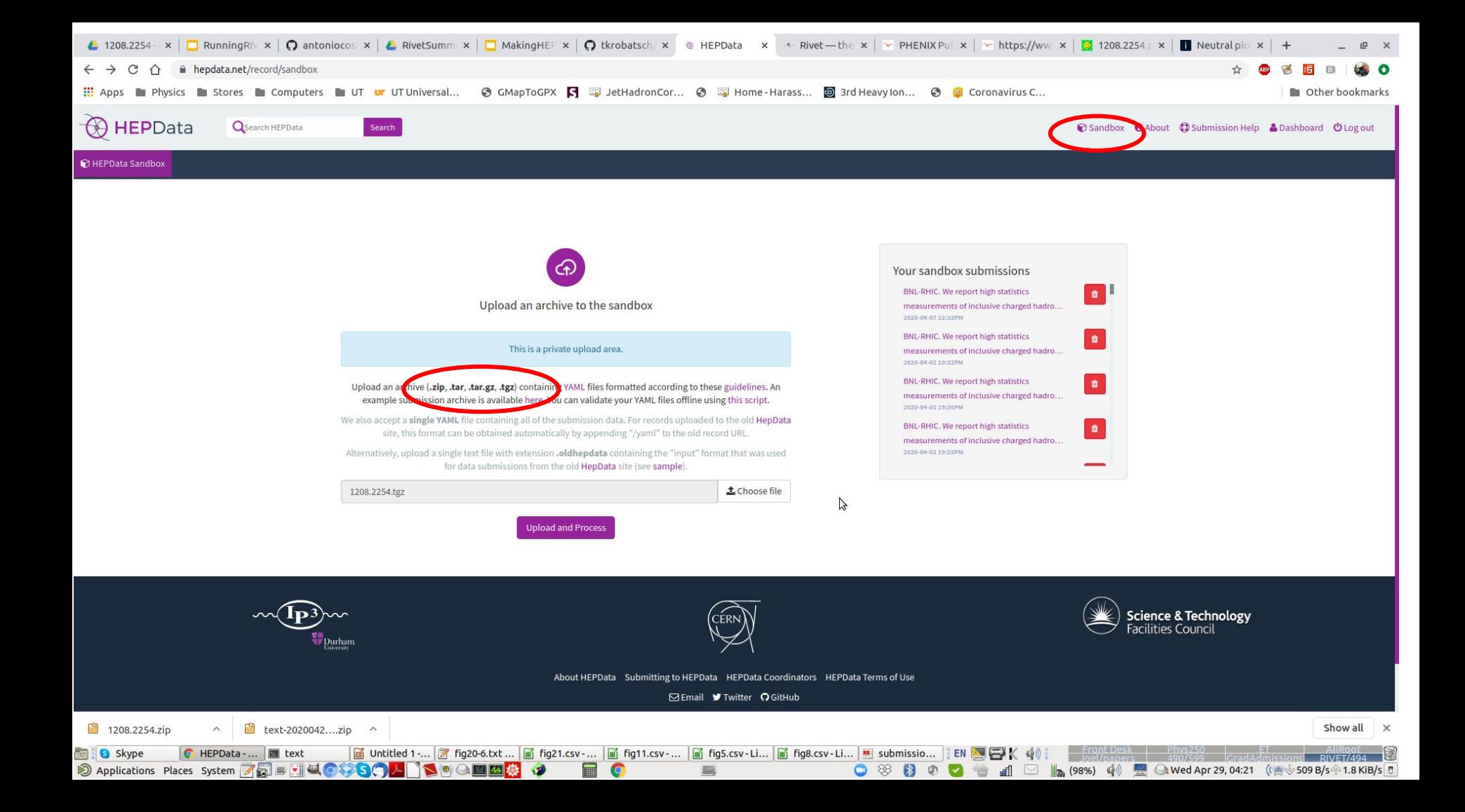

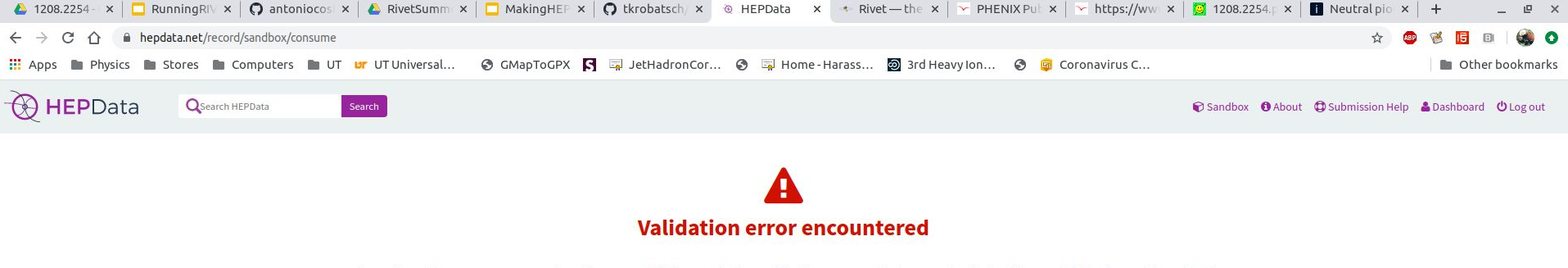

A number of errors were encountered by our validation code. Our validation ensures that your submission files match the format described here. You can validate your YAML files offline using this script.

Please fix your submission and reupload via the associated record page.

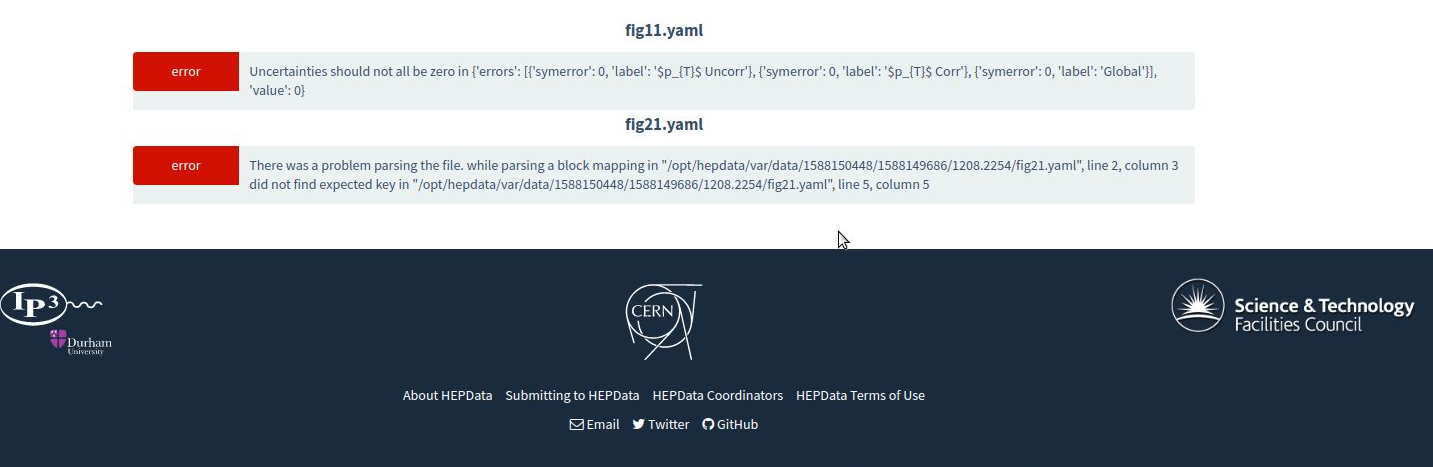

Copyright ~1975-Present, HEPData | Powered by Invenio, funded by STFC, hosted and originally developed at CERN, supported and further developed at IPPP Durham.

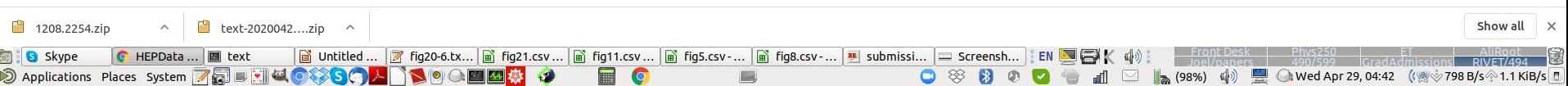

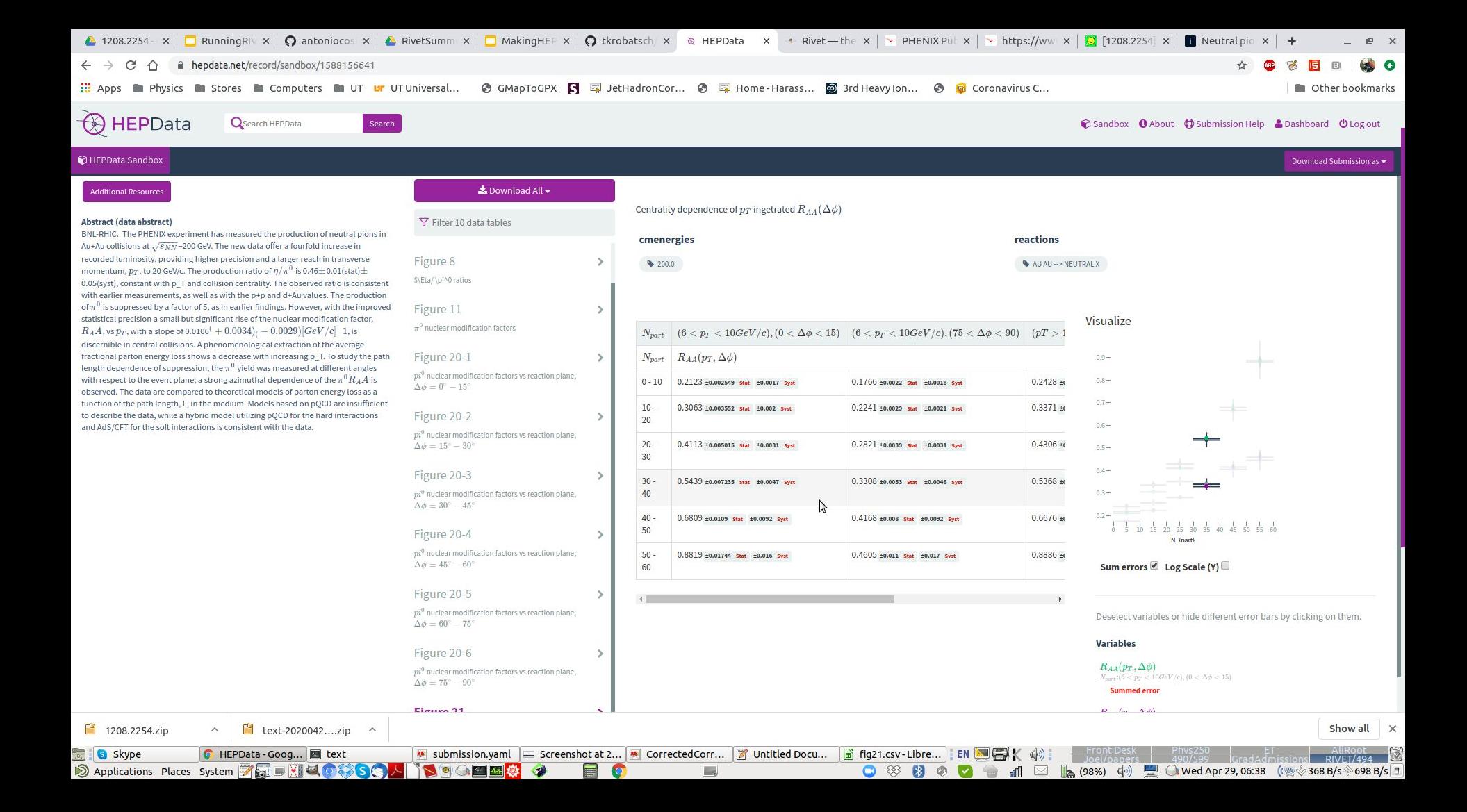

#### Tips

This is not the time or place to express your creativity!

Start with a minimal working example. Add data iteratively and test often using the sandbox.

Use bins - it will pay off during Rivet implementation

Don't worry too much about Latex formatting

Sample files: <https://drive.google.com/drive/folders/1ZFqggDSwQmH2XjxXKqk5ro327wKYgCqd?usp=sharing>

Note: the final step is for the collaboration's designated HEPData submitter to approve the file.